## **La aplicación "Gestión de Expedientes de Contratación"**

A continuación se muestra una de las pantallas de introducción de datos de la aplicación informática.

Hay que indicar que los Ayuntamientos podrán introducir mayor o menor cantidad de datos en función de sus necesidades, siempre con el mínimo requerido por la legislación. Por tanto, el resultado que aparecerá en Internet variará desde un Perfil con información básica (por ejemplo: [Perfil de la Mancomunidad Azud de Villagonzalo de Tormes,](http://www.lasalina.es/Aplicaciones/GestorInter.jsp?prestacion=Cipublico&funcion=PerfilContratante&codMunicipio=506) hasta un Perfil más detallado, como el que elabora el [Servicio de Contratación de la Diputación de Salamanca,](http://www.lasalina.es/Aplicaciones/GestorInter.jsp?prestacion=ExpedientesContratacion&funcion=ListadoExpedientesWeb) que muestra los diversos contratos de cada procedimiento, adjudicatarios provisionales, definitivos, documentación adicional...

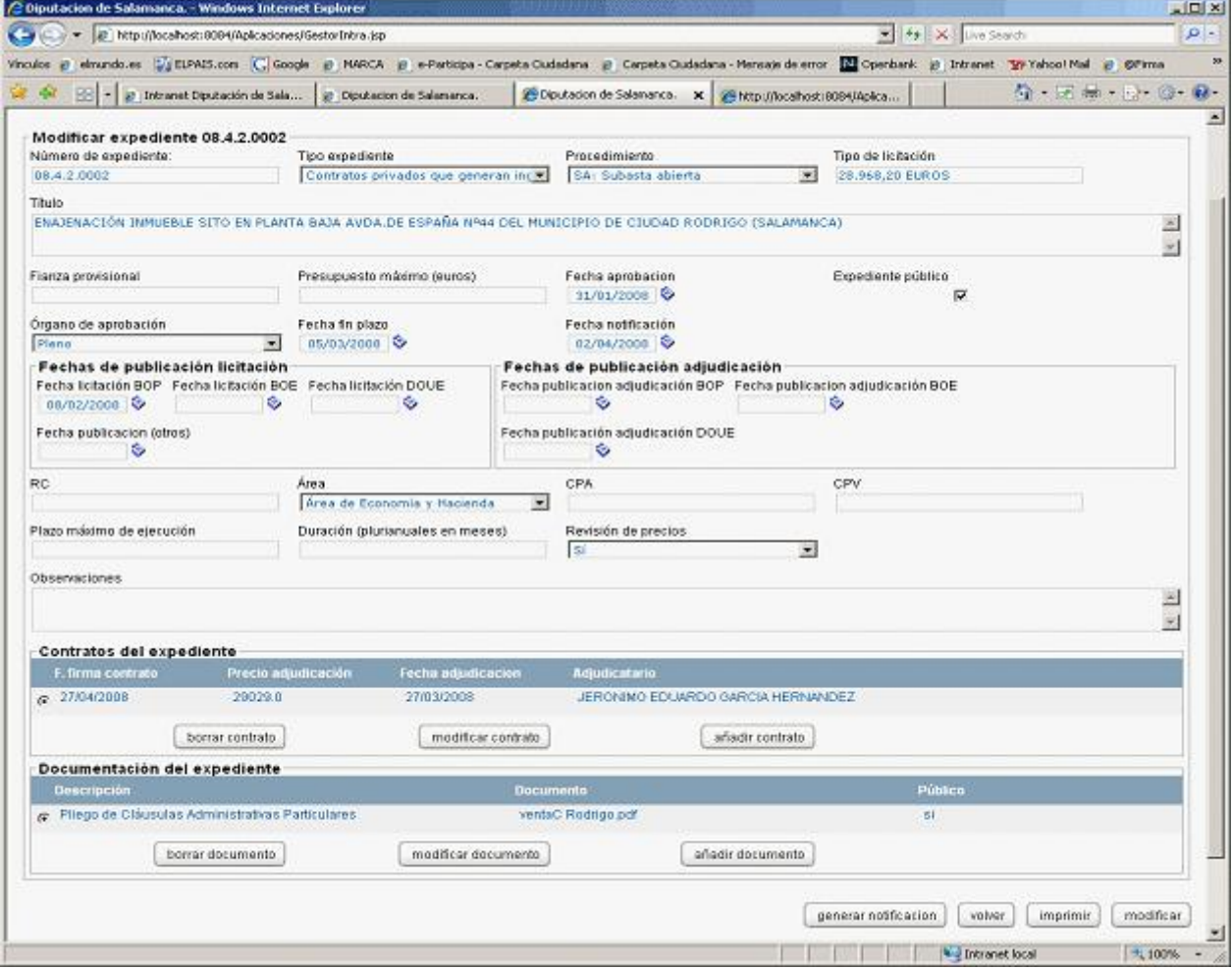

Mediante la aplicación, el ayuntamiento puede dar de alta licitaciones, "subir" la documentación administrativa o técnica que precise, puede optar por mostrarla o en Internet o no, etc. Consulte con CIPSA para conocer más funcionalidades.

## **El resultado: Perfil de Contratante en Internet**

En la siguiente pantalla se muestra un listado de procedimientos de contratación y cómo, al hacer click en cualquiera de ellos, se ofrecen los detalles de la licitación:

Mediante la aplicación, el ayuntamiento puede dar de alta licitaciones, "subir" la documentación administrativa o técnica que precise, puede optar por mostrarla o en Internet o no, etc. Consulte con CIPSA para conocer más funcionalidades.

El resultado: Perfil de Contratante en Internet

En la siguiente pantalla se muestra un listado de procedimientos de contratación y cómo, al hacer click en cualquiera de ellos, se ofrecen los detalles de la licitación:

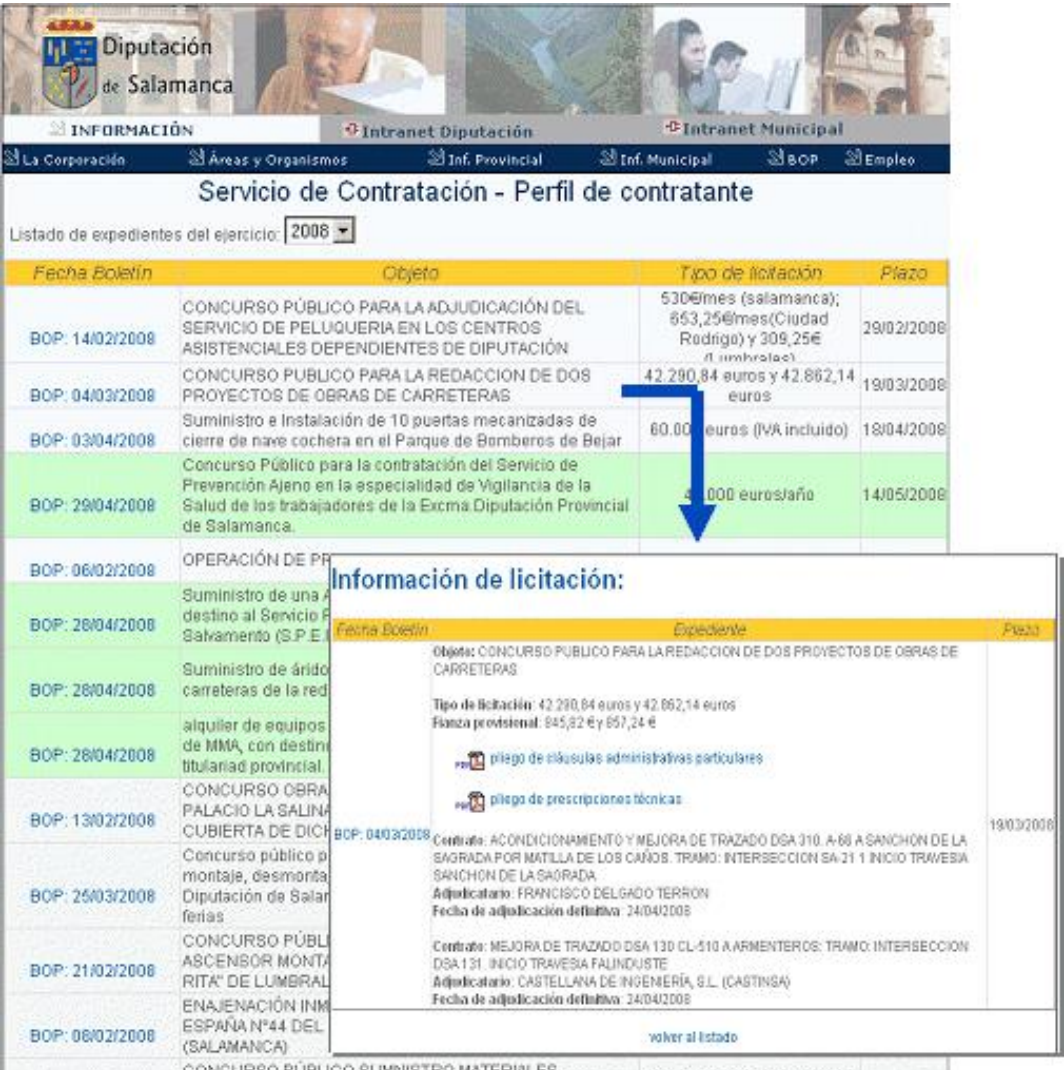

CONCURSO PUBLICO SUMNISTRO MATERIALES<br>from the de publican BITUMINOSOS CON DESTINO A LA CONSERVACIÓN DE PRIMISIÓN 240€ mezda 40 € 02/05/2008.